#### 15-213 *"The course that gives CMU its Zip!"*

#### **FilesOct. 28, 2008**

**Topics**

- **Mapping file offsets to disk blocks**
- **File system buffering and you**
- **The directory hierarchy**

**lecture-18.ppt**

## **Announcements**

#### **Exam Thursday Exam Thursday**

- **style like exam #1: in class, open book/notes, no electronics**
- **class website has details and old exams**

# **Reminder: Unix I/O**

#### $\overline{\phantom{a}}$ **Key Features Key Features**

- ▉ **Elegant mapping of files to devices allows kernel to export simple interface called Unix I/O.**
- ▉ **Important idea: All input and output is handled in a consistent and uniform way.**

#### $\mathcal{L}_{\mathcal{A}}$ **Basic Unix I/O operations (system calls):**

- **Opening and closing files**
	- **open()and close()**
- **Reading and writing a file**
	- **read() and write()**
- **Changing the** *current file position* **(seek)**
	- **indicates next offset into file to read or write**
	- **Lseek ()**

3

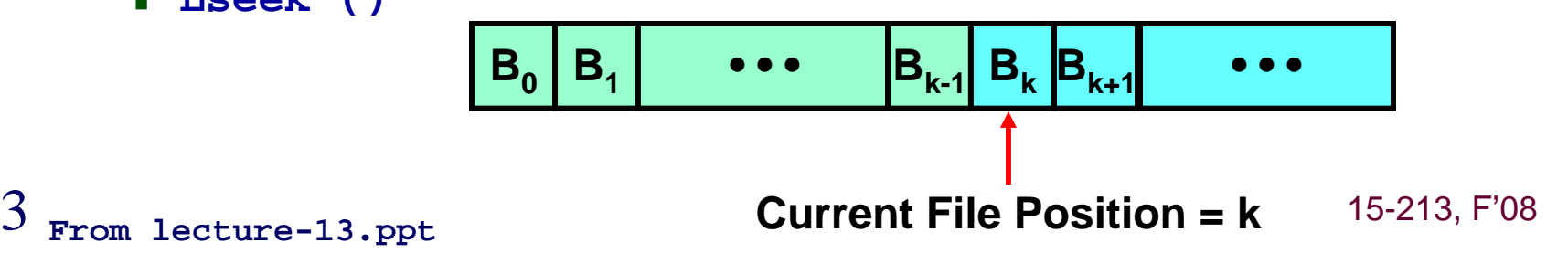

### **Reminder: Disk Structure**

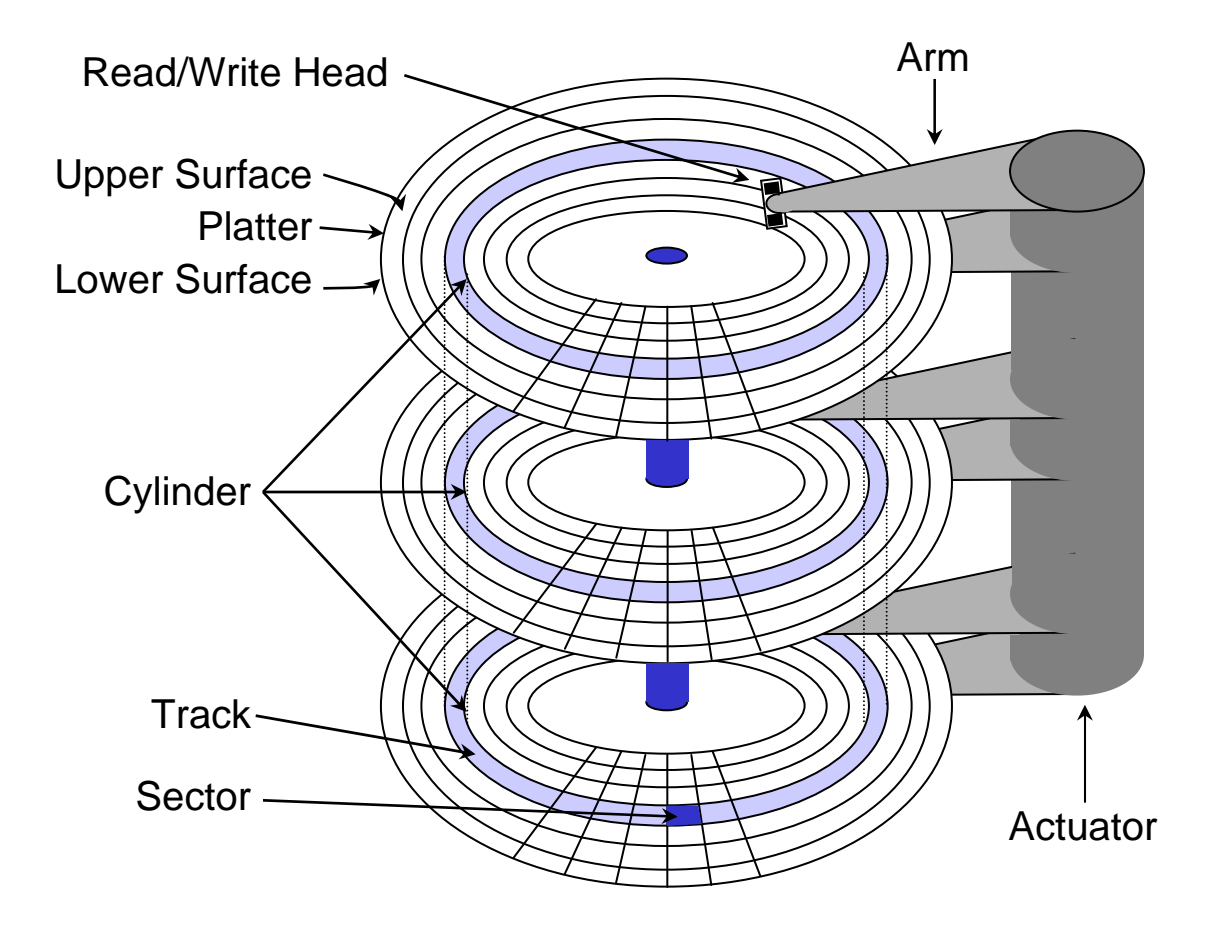

#### **Reminder: Disk storage as array of blocks**

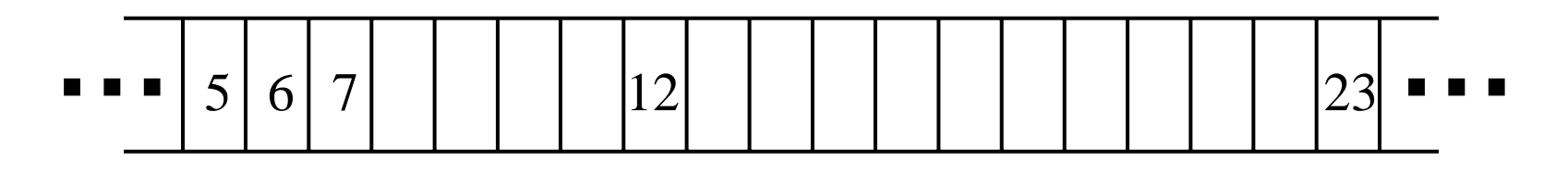

OS's view of storage device (as exposed by SCSI or IDE/ATA protocols)

- u. **Common "logical block logical block" size: 512 bytes size: 512 bytes**
- L. **Number of blocks: device capacity / block size**
- J **Common OS Common OS-to-storage requests defined by few fields storage requests defined by few fields**
	- **R/W, block #, # of blocks, memory source/dest**

# **Mapping file offsets to disk LBNs**

- $\overline{\phantom{a}}$  **Issue in question Issue in question**
	- **need to keep track of which LBNs hold which file data**
- $\mathcal{L}_{\mathcal{A}}$  **Most trivial mapping: just remember start location Most trivial mapping: just remember start location**
	- **then keep entire file in contiguous LBNs**
		- **what happens when it grows?**
	- **alternately, include a "next pointer" in each "block"**
		- **how does one find location of a particular offset?**
- $\mathcal{L}_{\mathcal{A}}$  **Most common approach: block lists Most common approach: block lists**
	- **an array with one LBN per block in the file**
	- **Note: file block size can exceed one logical (disk) block**
		- **so, groups of logical blocks get treated as a unit by file system**
		- **e.g., 8KB = 16 disk blocks (of 512 bytes each)**

#### A common approach to recording a block list

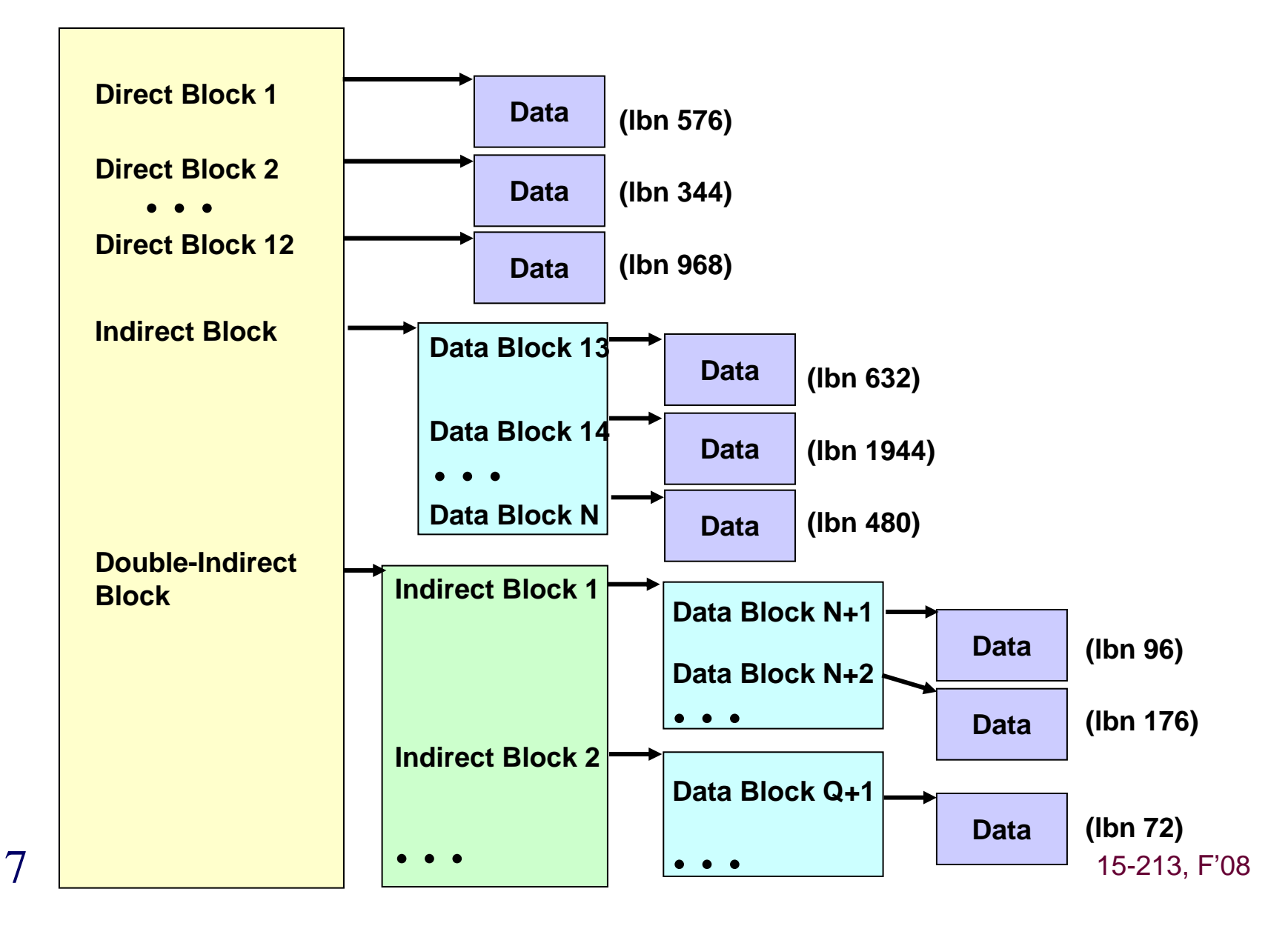

#### **Other per-file information must also be stored somewhere**

#### $\mathbf{r}$ **Examples Examples**

- **length of file**
- **owner**
- **access permissions**
- **last modification time**
- **…**

## **Reminder: File Metadata**

- *Metadata Metadata* **is data about data, in this case file data is data about data, in this case file data**
- **Per-file metadata maintained by kernel file metadata maintained by kernel**
	- **accessed by users with the stat and fstat functions**

```
9 15-213, F'08
}; From lecture-13.ppt/* Metadata returned by the stat and fstat functions */
struct stat {
   dev t st dev; /* device */
   ino_t st_ino; /* inode */
   mode_t st_mode; /* protection and file type */
   nlink_t st_nlink; /* number of hard links */
   uid_t st_uid; /* user ID of owner */
   gid_t st_gid; /* group ID of owner */
   dev t st rdev; /* device type (if inode device) */
   off_t st_size; /* total size, in bytes */
   unsigned long st_blksize; /* blocksize for filesystem I/O */
   unsigned long st_blocks; /* number of blocks allocated */
   time_t st_atime; /* time of last access */
   time_t st_mtime; /* time of last modification */
   time_t st_ctime; /* time of last change */
```
### **Other per-file information must also be stored somewhere**

- $\mathcal{L}_{\text{max}}$  **Examples Examples**
	- **length of file**
	- **owner**
	- **access permissions**
	- **last modification time**
	- **…**

#### **Usually kept together with the block list Usually kept together with the block list**

**In a structure called an "inode"**

# **File block allocation**

- $\mathbf{r}$  **Two issues Two issues**
	- **Keep track of which space is available**
	- **When a new block is needed, pick one of the free ones**
- $\overline{\phantom{a}}$ **Malloc-like solution – free list** 
	- **maintain a linked list of free blocks**
		- **using space in unused blocks to store the pointers**
	- **grab block from this list when a new block is needed**
		- **usually, the list is used as a stack**
	- **while simple, this approach rarely yields good performance**
		- **why?**

# **File block allocation (cont.)**

- $\mathcal{L}_{\mathcal{A}}$ **Most common approach – a bitmap** 
	- **Use a large array of bits, with one per allocatable unit**
		- **one value says "free" and the other says "in use"**
	- **Scan the array for a "free" setting, when we need a block**
		- **note: we don't have to just take first "free" block in array**
		- **we can look in particular regions or for particular patterns**
	- **In choosing an allocation, try to provide locality**
		- **e.g., second block should be right after first**
		- **e.g., first block should be near inode**

### **Reminder: Reading Files**

 $\overline{\phantom{a}}$ **Reading a file copies bytes from the current file position to memory, and then updates file position position to memory, and then updates file position**

```
char buf[512];
int fd; /* file descriptor */
int nbytes; /* number of bytes read */
/* Open file fd ... */
/* Then read up to 512 bytes from file fd */
if ((nbytes = read(fd, but, sizeof(buf))) < 0)perror("read");
  exit(1);
}
```
 $\mathcal{L}_{\mathcal{A}}$ **Returns number of bytes read from file Returns number of bytes read from file fd into buf**

- **Return type ssize\_t is signed integer**
- **nbytes < 0 indicates that an error occurred**
- *short counts* **(nbytes < sizeof(buf) ) are possible and**
- 1315-213, F'08 **are not errors!**

#### **Managing file data in-kernel: buffers**

 $\blacksquare$ **Staging area between disk and processes** 

#### Block-based file buffer management

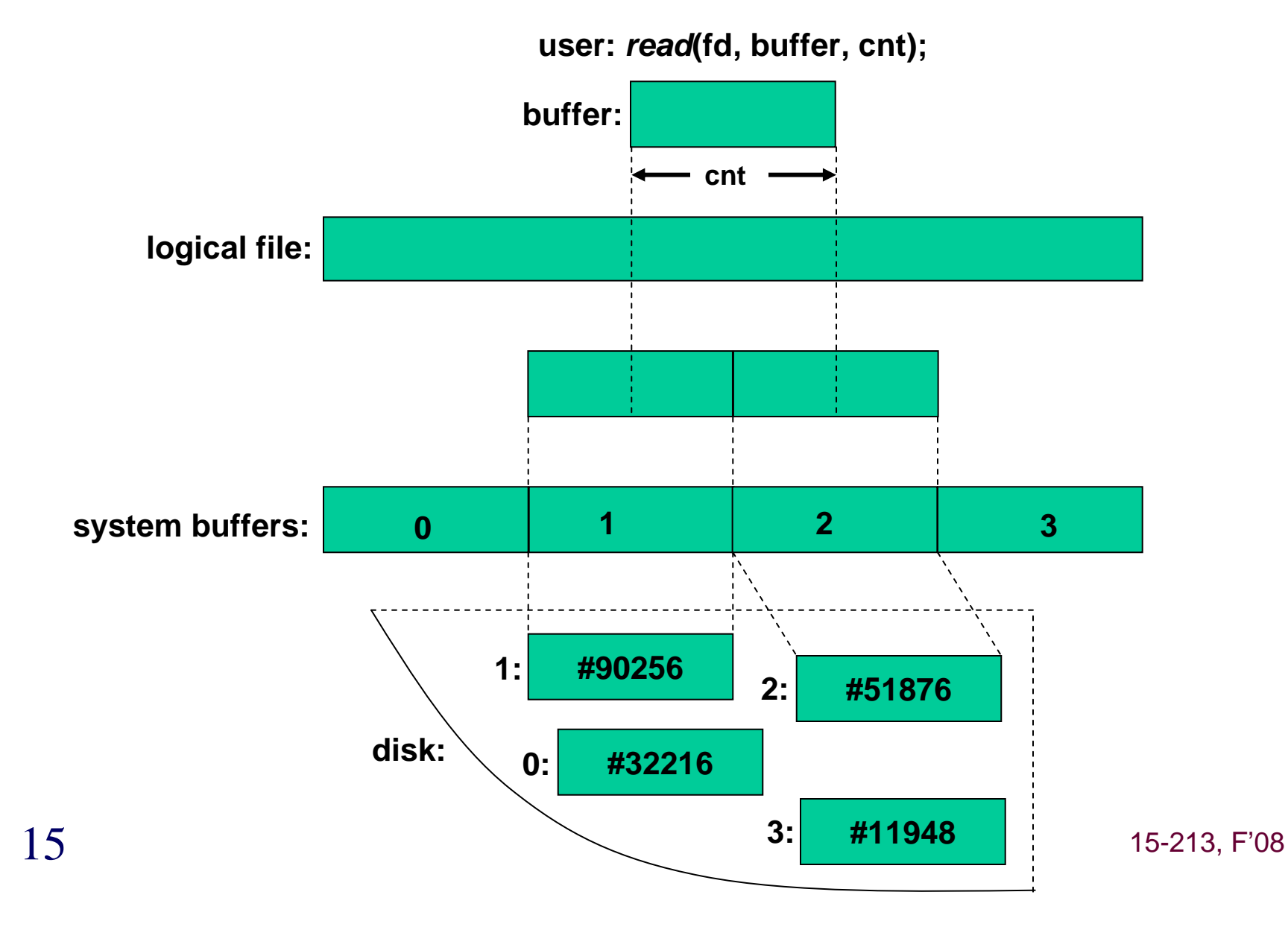

#### **Note: large I/Os are more efficient**

- $\overline{\phantom{a}}$  **Recall disk performance is location dependent Recall disk performance is location dependent**
	- **milliseconds to position read/write head**
	- **microseconds to read next sector (usually = next LBN)**
- **College Small read()s/write()s sometimes perform very poorly** 
	- **Process 1 read()s 4KB from file #1 and waits for disk I/O**
	- ▉ **Process 2 read()s 4KB from file #2 and waits for disk I/O**
	- ▉ **Process 1 continues and read()s next 4KB from file #1**
	- **Process 2 continues and read()s next 4KB from file #2**
	- $\mathcal{L}^{\mathcal{L}}$ **…**
	- **Result: random-like performance instead of sequential**
		- Г **bandwidth achieved would double with 8KB reads**

### **Naturally, OS keeps a buffer cache**

- $\blacksquare$  **Disk I/O costs milliseconds Disk I/O costs milliseconds**
	- **as compared to microseconds for in-memory access**
	- **so, cache in-kernel buffers from previous read()s**
- **Each non Each non-free buffer often kept on a number of lists free buffer often kept on a number of lists**
	- **overflow list associated with hash index**
		- **so that it can be found during read()**
	- **Least-Recently-Used list (or other importance tracking lists)**
		- **so that good choices can be made for replacement**
	- **vnode list**
		- **so that all buffers associated with a file can be found quickly**
	- **dirty block list**
		- **so that dirty buffers can be propagated to disk, when desired**

#### **Managing file data in the kernel: buffers**

- $\mathcal{L}_{\mathcal{A}}$ **Staging area between disk and processes Staging area between disk and processes**
- $\blacksquare$ **Two parts of each "buffer"** 
	- **header describing controls and buffer containing data**

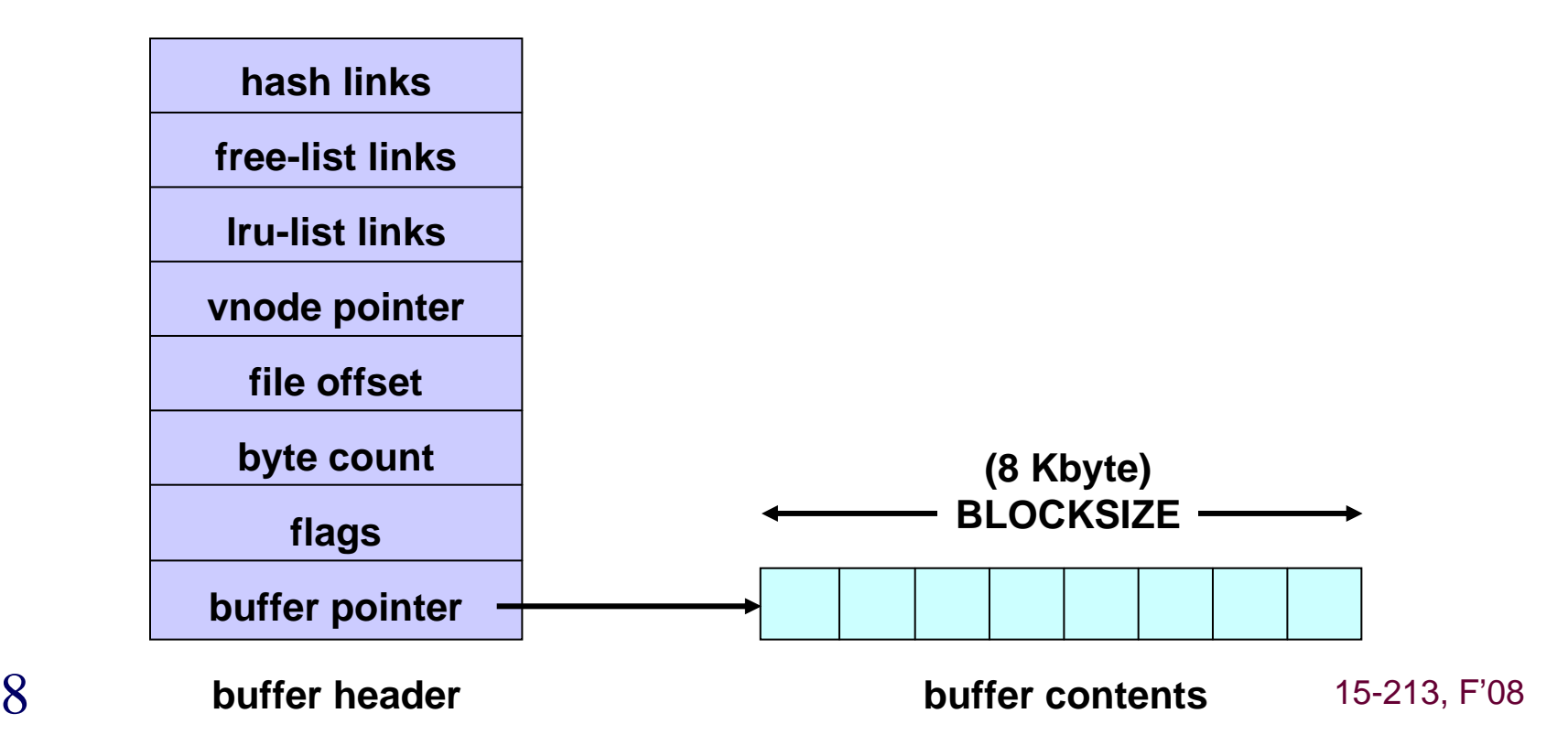

# **Write-back caching of file data**

- m. **We talked about buffered Unix I/O We talked about buffered Unix I/O**
	- **wherein your printf()s might not show up right away**
- $\overline{\phantom{a}}$  **This is different, but similar This is different, but similar**
	- **that was in your application (library); this is in-kernel**
- $\overline{\phantom{a}}$  **Most file systems use write Most file systems use write-back caching back caching**
	- **buffers in memory are updated on write()**
		- **so, contents handed off**
	- **will be sent to disk at some later point**
		- **e.g., "30 second sync"**
		- **or, when OS runs low on memory space**
	- **if system crashes before the disk writes…**
		- **the file updates disappear**

### **Volatile main memory and caching**

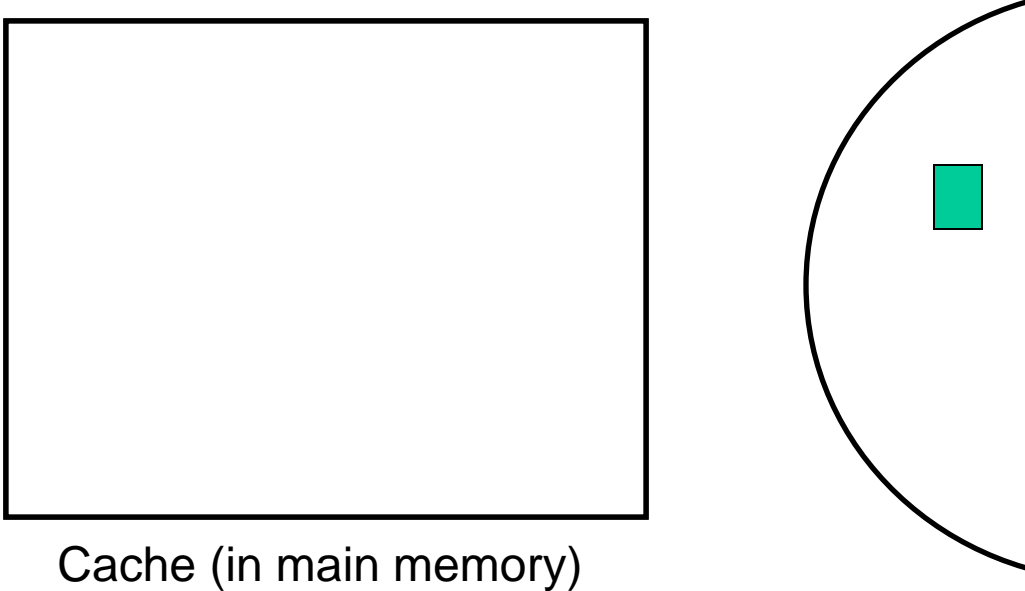

Disk contents

## **You can force the disk writes**

- $\mathbf{r}$  **The** *fsync()* **operation operation**
	- **directs file system to write the specified file to disk**
		- **includes everything associated with that file**
			- **directory entries, inode/attributes, indirect blocks, and data**

### **Reminder: Opening Files**

 $\blacksquare$ **Opening a file informs the kernel that you are getting ready to access that file ready to access that file**

```
int fd; /* file descriptor */
if ((fd = open("/etc/hosts", O_RDONLY)) < 0) {
  perror("open");
   exit(1);
}
```
- $\blacksquare$  **Returns a small identifying integer Returns a small identifying integer** *file descriptor file descriptor*
	- **fd == -1 indicates that an error occurred**
- $\overline{\phantom{a}}$ **Each process created by a Unix shell begins life with three open files associated with a terminal: three open files associated with a terminal:**
	- **0: standard input**
	- **1: standard output**
	- 22 15-213, F'08 **2: standard error**

### **Common approach to naming: directory hierarchy**

- $\blacksquare$  **Hierarchies are a good way to deal with complexity Hierarchies are a good way to deal with complexity**
	- **… and data organization is a complex problem**
- $\mathcal{L}_{\mathcal{A}}$  **It works pretty well for moderate It works pretty well for moderate-sized data sets sized data sets**
	- **easy to identify coarse breakdowns**
	- **whenever gets too big, split it and refine namespace**
- $\mathcal{L}_{\mathcal{A}}$  **Traversing the directory hierarchy Traversing the directory hierarchy**
	- **the '.' and '..' entries**

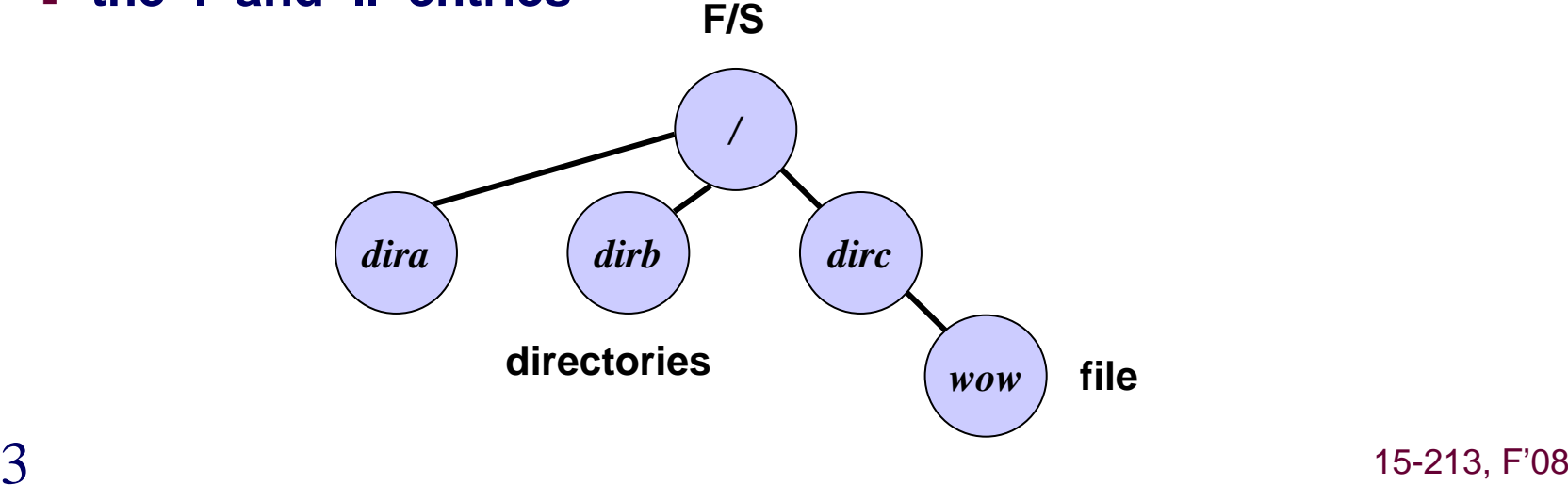

## **What's in a directory**

- $\blacksquare$ **Directories to translate file names to inode IDs** 
	- **just a special file with an array of formatted entries**

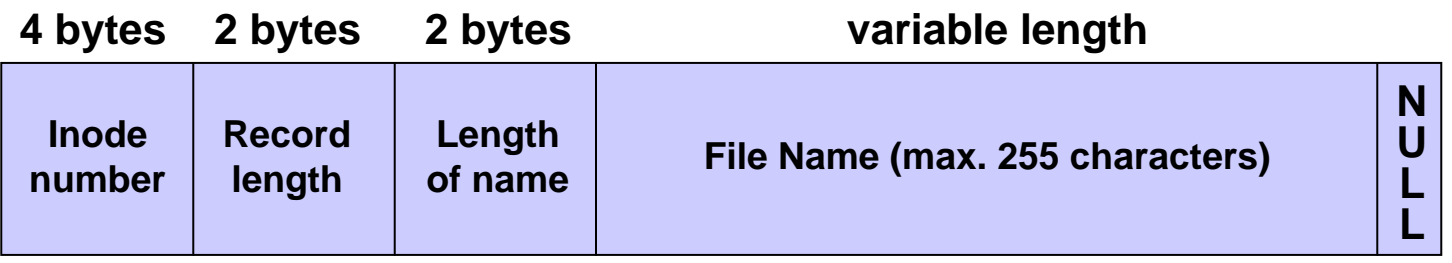

**often, sets of entries organized in sector-sized chunks**

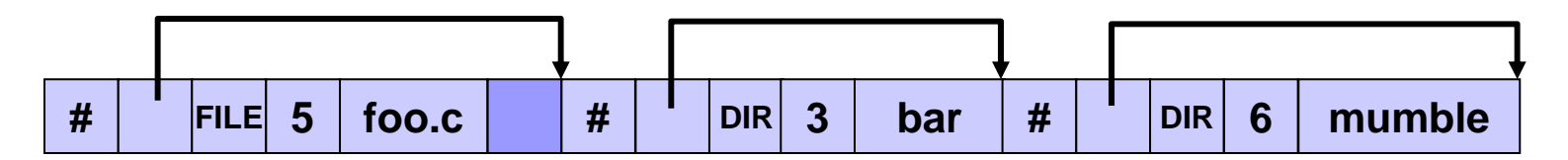

**A directory block with three entries**

#### A directory and two files

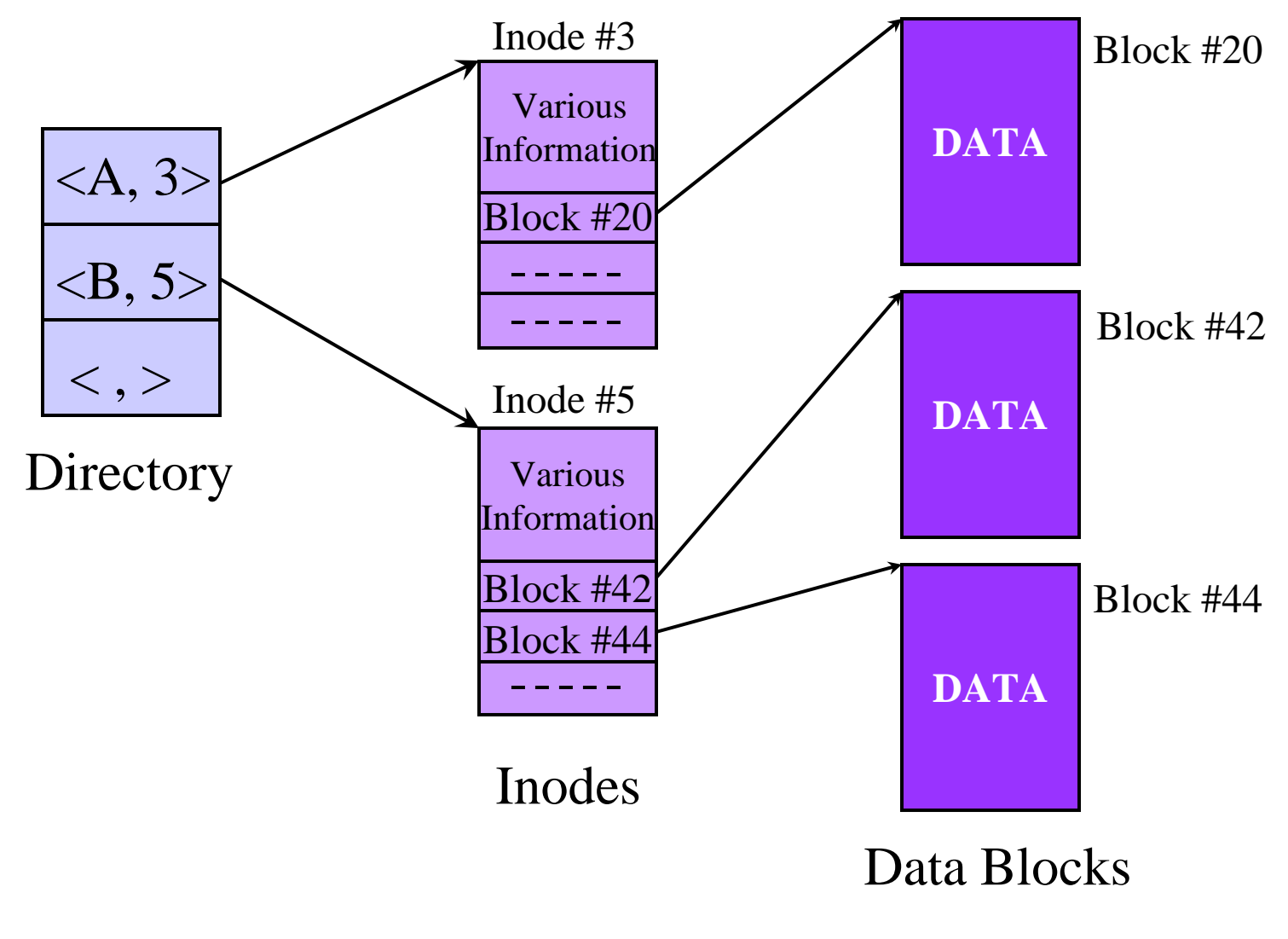

15-213, F'08

#### **Managing namespace: mount/unmount**

- $\mathcal{L}_{\mathcal{A}}$ **One can have many FSs on many devices** 
	- **… but only one namespace**
- $\mathbb{R}^n$  **So, one must combine the So, one must combine the FSs into one namespace into one namespace**
	- **starts with a "root file system"**
		- **the one that has to be there when the system boots**
	- **"mount" operation attaches one FS into the namespace**
		- **at a specific point in the overall namespace**
	- **"unmount" detaches a previously-attached file system**

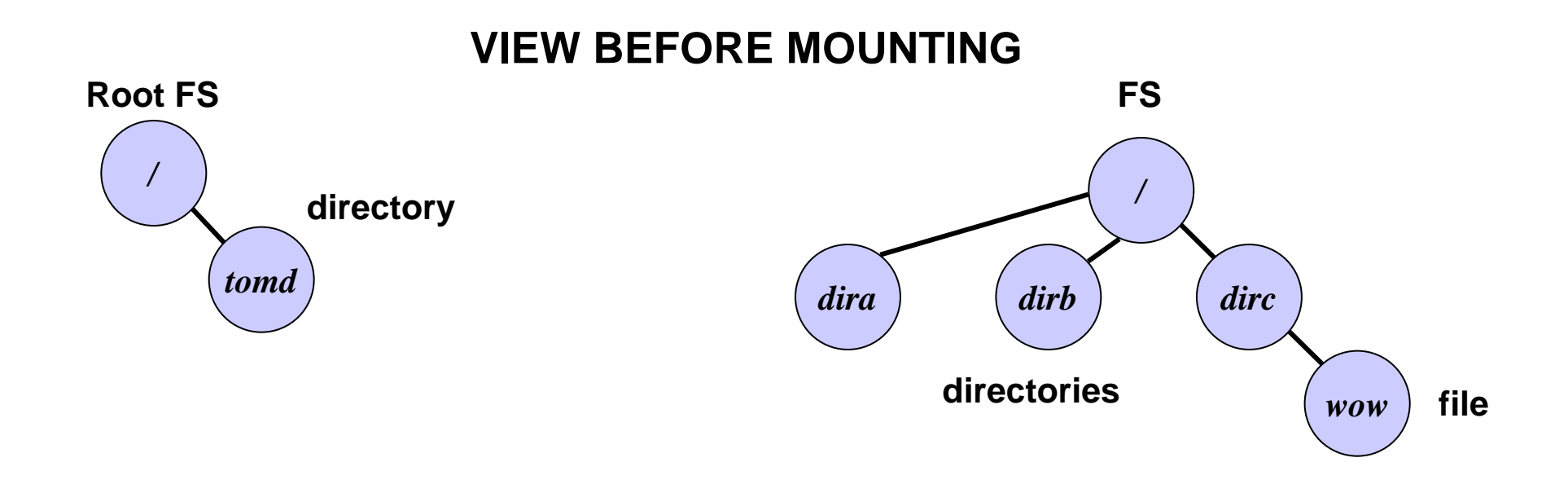

**VIEW AFTER MOUNTING**

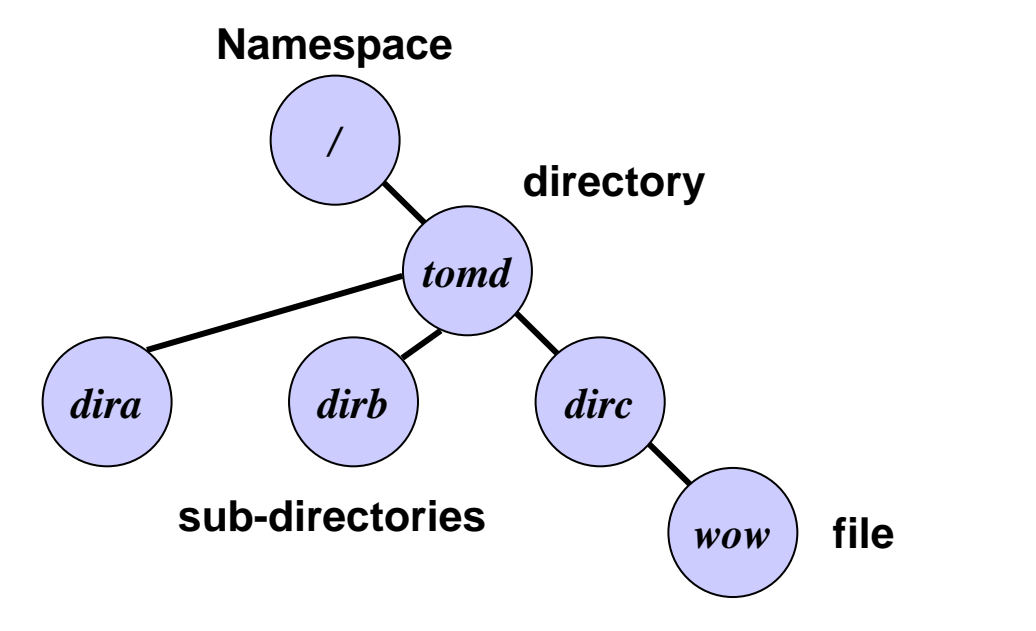

# **Finally: walking thru an** *open()*

- $\overline{\phantom{a}}$ **int fd = open( = open("/foo/bar", RO);**
- $\blacksquare$  **Steps:**
	- **translate file name to inode identifier**
		- **lookup "foo" in root directory**
		- **read directory "foo" contents**
		- **lookup "bar" in directory "foo"**
		- **use directory lookup cache first for each lookup step**
	- **create a vnode structure for inode**
		- **lookup inode in inode cache; fetch from disk if necessary**
		- **initialize vnode structure appropriately**
	- **create open file structure**
		- **initialize, pointing to new vnode**
	- **fill in fd table entry**
		- **pick unused entry in table; have it point to new open file structure**
	- 28 15-213, F'08 ▉ **return corresponding index into fd table**

#### **Reminder: How the Unix Kernel Represents Open Files**

 $\mathcal{L}_{\mathcal{A}}$  **Two descriptors referencing two distinct open disk Two descriptors referencing two distinct open disk files. Descriptor 1 ( files. Descriptor 1 (stdout) points to terminal, and ) points to terminal, and descriptor 4 points to open disk file descriptor 4 points to open disk file**

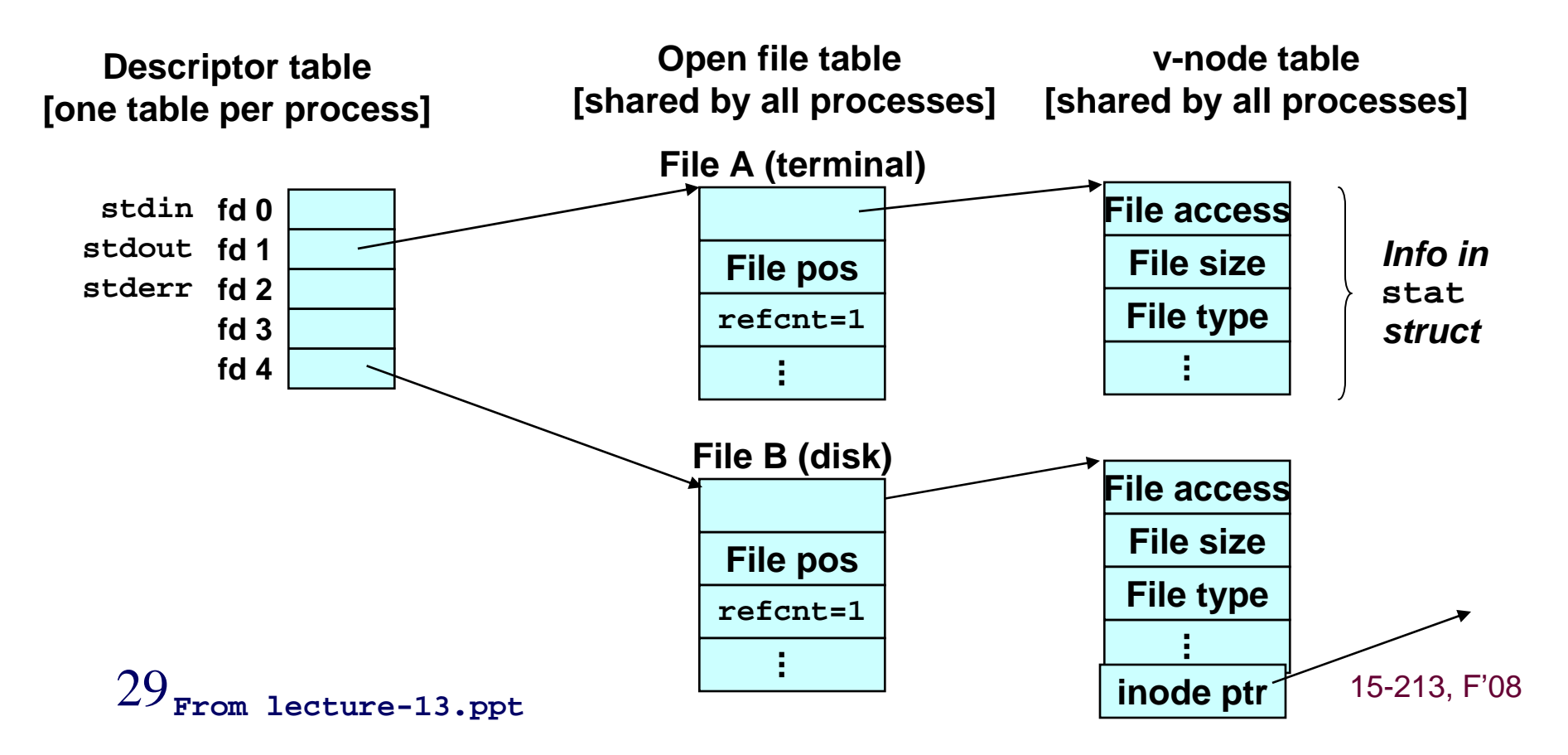

# **Finally: walking thru a** *read()*

- $\overline{\phantom{a}}$ **int retcode retcode = read(fd read(fd, buffer, size); , buffer, size);**
- $\overline{\phantom{a}}$  **Steps:**
	- **index into fd table to get open file object**
	- **call vnode\_op\_read(vnode, offset, buffer, size)**
		- **calls into specific file system with associated inode (part of vnode)**
	- **index into block list at offset/blocksize to find data's LBN**
		- **may involve reading indirect blocks**
	- **grab ownership of buffer containing corresponding data**
		- **check buffer cache first**
		- **read from disk if not there**
			- **Ask device driver to read it, which creates CDB and so forth**
	- **copy data from cache buffer to caller's buffer**
	- **repeat last three steps until** *size* **reached**
	- **return to application**
	- 3015-213, F'08 **update open file object's offset on the way**